**บัตรคำ สั่ง**

### **อัลกอริทึม Tic-Tac-Toe**

I am X… and I go first… (ให้ฉันเป็น X และฉันเริ่มต้นก่อน ในที่นี้ X คือผู้แพ้จากรอบที่ 1) Move 1<sup>.</sup>

Go in a corner. (ให้เลือกมุมใดมุมหนึ่ง)

### **Move 2:**

IF the other player did not go there (ผู้เล่นอีกคนหนึ่งไม่เลือกมุมใดมุมหนึ่ง ใช่ไหม) THEN go in the opposite corner to move 1 (ถ้าใช่ ให้เลือกมุมตรงข้าม กับการเลือกครั้ง ที่ 1)

ELSE go in a free corner (ถ้าไม่ใช่ ให้เลือกมุมว่างที่เหลืออยู่)

### **Move 3:**

IF there are 2 Xs and a space in a line (มี การเลือก X 2 ช่องและมีช่องว่าง 1 ช่อง ในแถว เดียวกัน ใช่ไหม)

THEN go in that space. (ถ้ามี ให้เลือกที่ช่องว่างในแถวนั้น)

ELSE IF there are 2 Os and a space in a line (ถ้า มีการเลือก O 2 ช่อง และมี 1 ช่องว่าง ในแถวเดียวกัน ใช่ไหม)

THEN go in that space. (ถ้าใช่ ให้เลือกที่ช่องว่างในแถวนั้น)

ELSE go in a free corner. (ถ้าไม่ใช่ ให้เลือกมุมว่างที่เหลืออยู่)

### **Move 4:**

IF there are 2 Xs and a space in a line (มี การเลือก X 2 ช่องและมีช่องว่าง 1 ช่อง ในแถว เดียวกัน ใช่ไหม)

THEN go in that space. (ถ้ามี ให้เลือกที่ช่องว่างในแถวนั้น)

ELSE IF there are 2 Os and a space in a line (ถ้า มีการเลือก O 2 ช่อง และมี 1 ช่องว่าง ในแถวเดียวกัน ใช่ไหม)

THEN go in that space. (ถ้าใช่ ให้เลือกที่ช่องว่างในแถวนั้น)

ELSE go in a free corner. (ถ้าไม่ใช่ ให้เลือกมุมว่างที่เหลืออยู่)

#### **Move 5:**

Go in the free space. (เลือกช่องว่างที่เหลืออยู่)

### **ใบกิจกรรมที่ 3.1 ตรรกะพารวย**

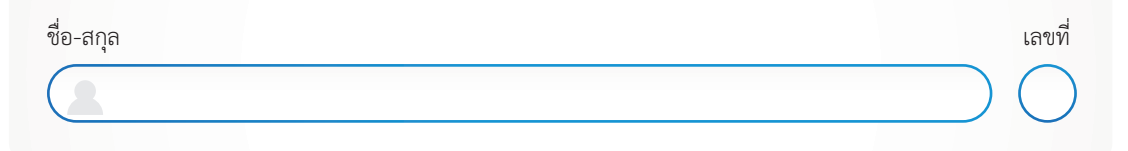

**คำ ชี้แจง:** ให้นักเรียนศึกษากฎแต่ละข้อ และให้หาข้อสรุปโดยการอนุมานว่า "หากขยันเรียนและโชคไม่ดีจะมีเงินหรือไม่"

- กฎข้อที่ **1** ถ้าโชคดี แล้ว ถูกสลากออมสิน
- กฎข้อที่ **2** ถ้าโชคไม่ดี แล้ว ไม่ถูกสลากออมสิน
- กฎข้อที่ **3** ถ้ามีความรู้หรือโชคดี แล้ว สอบผ่าน
- กฎข้อที่ **4** ถ้าไม่มีความรู้แต่โชคดี แล้ว สอบผ่าน
- กฎข้อที่ **5** ถ้าขยันเรียน แล้ว มีความรู้
- กฎข้อที่ **6** ถ้ามีความรู้และสอบผ่าน แล้ว มีงานทำ
- กฎข้อที่ **7** ถ้ามีงานทำ หรือถูกสลากออมสิน แล้ว มีเงิน

ข้อเท็จจริงคือ

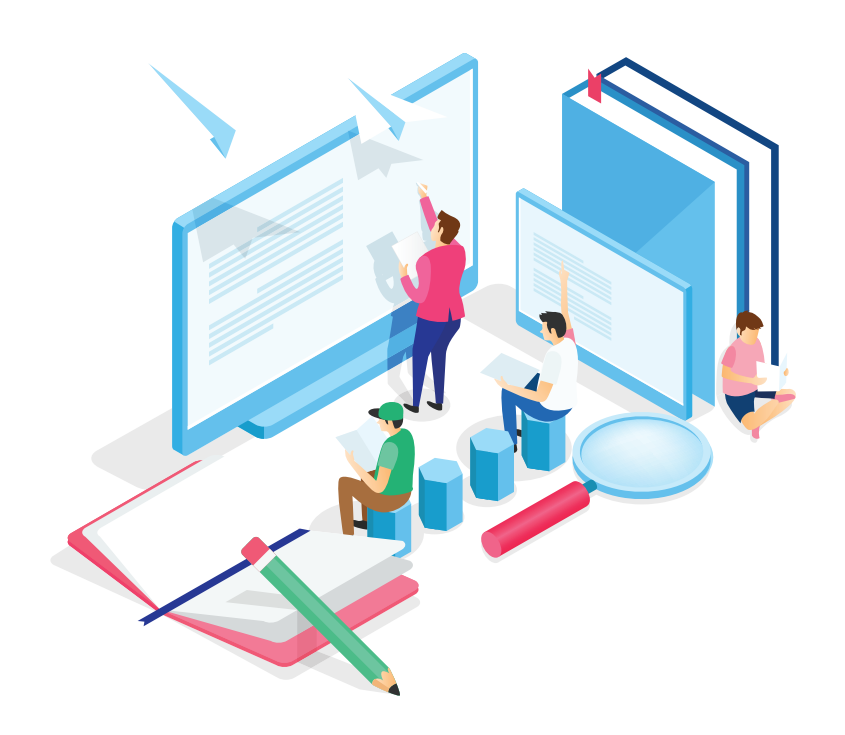

## การอนุมานรอบที่ 1:

กฎที่สอดคล้องกับข้อเท็จจริง:

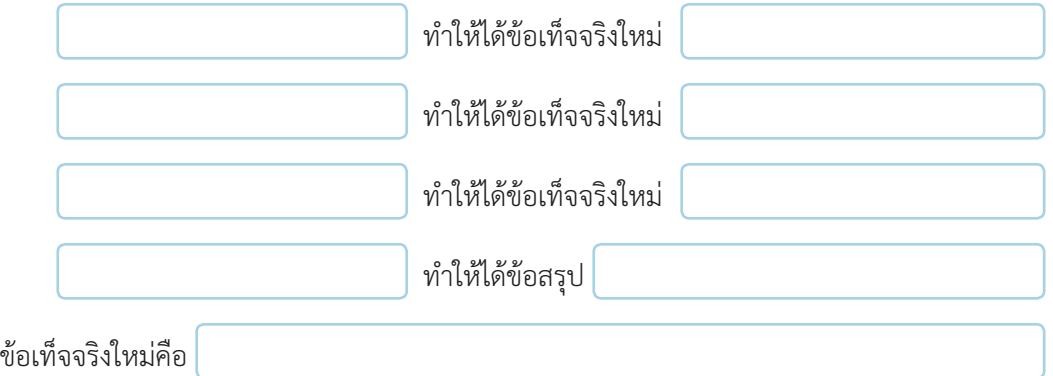

### การอนุมานรอบที่ 2:

กฎที่สอดคล้องกับข้อเท็จจริง:

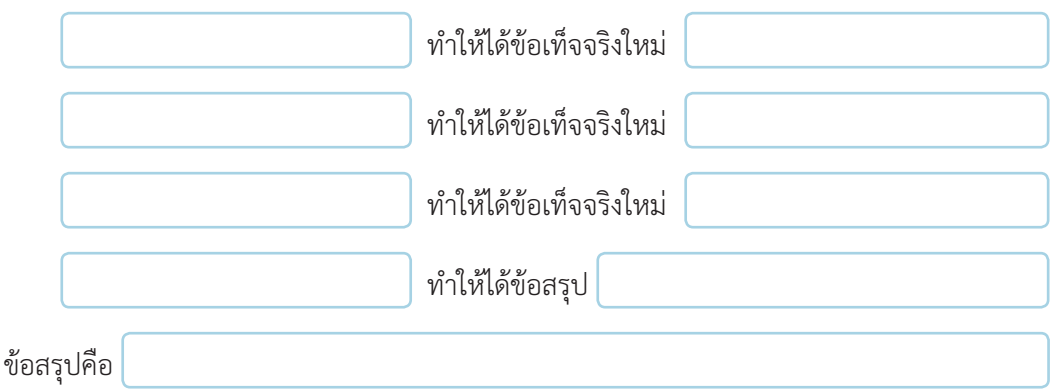

# **ใบกิจกรรมที่ 3.2 AI เรียนรู้อย่างไร**

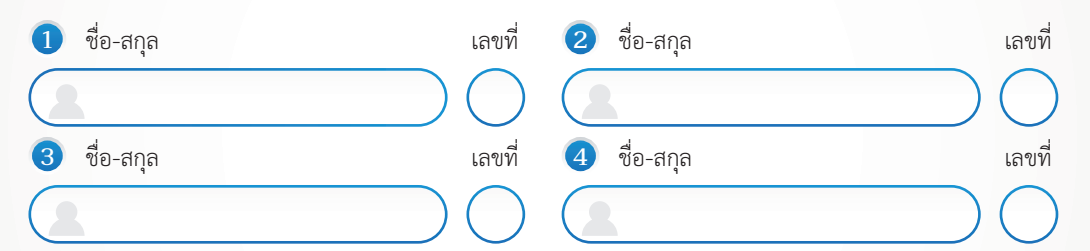

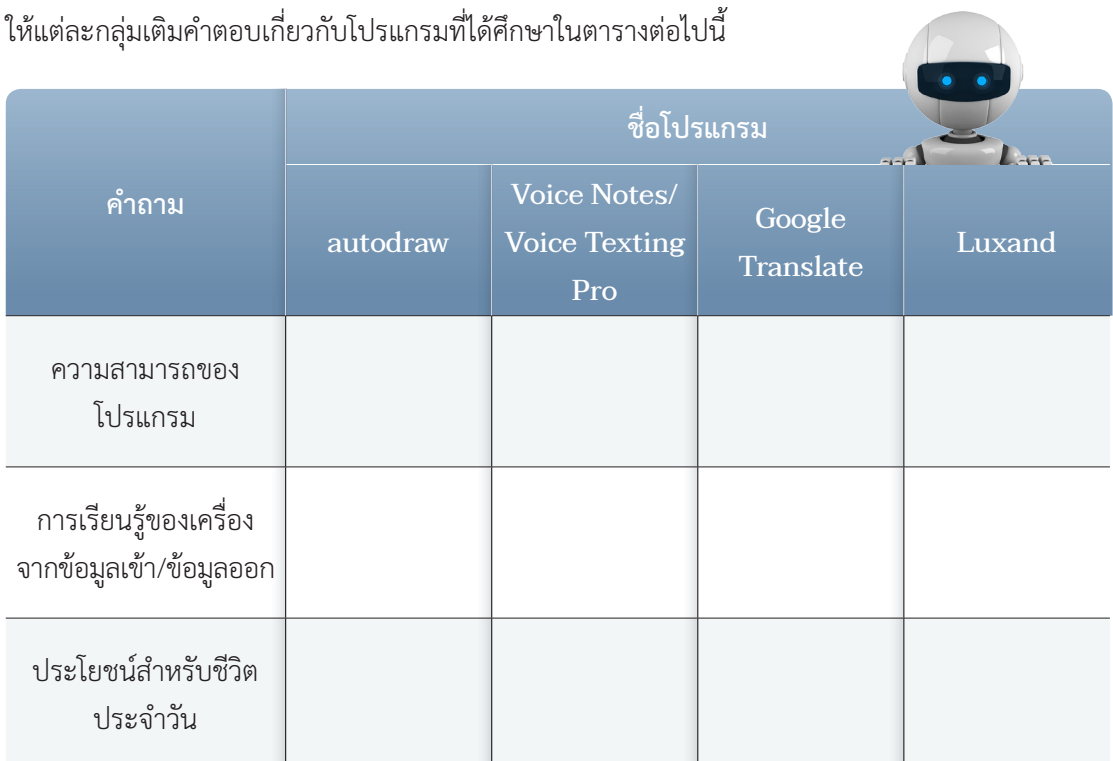

จากกิจกรรมข้างต้น นักเรียนคิดว่าปัญญาประดิษฐ์ หรือ AI คืออะไร และมีหลักการทำงานอย่างไร

### **ใบกิจกรรมที่ 3.3 สอน AI**

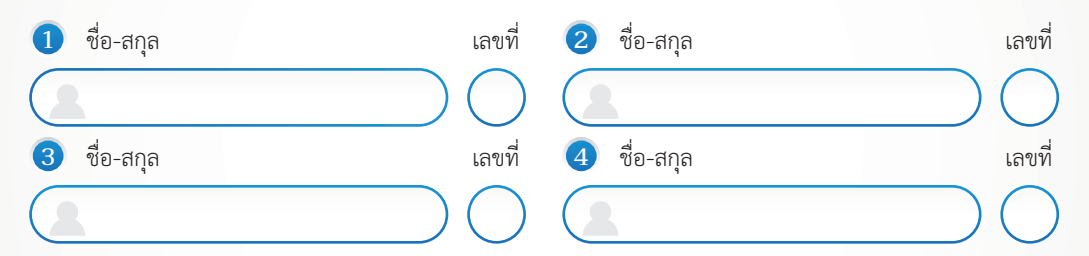

**ตอนที่ 1** สอน AI ให้เรียนรู้ ภาพ เสียง และท่าทาง

ให้เข้าเว็บไซต์ https://teachablemachine. withgoogle.com/train และเข้าไปทดลองใช้ งาน ดังนี้

- **1** คลิกเลือก Image Project เพื่อสอน AI ให้รู้จักภาพ
- **2** อัปโหลดภาพที่นักเรียนต้องการสอน AI โดยแยกประเภทตาม Class เช่น Class 1 เป็นภาพ สุนัข, Class 2 เป็นภาพ แมว, Class 3 เป็นภาพกระต่าย นักเรียนสามารถอัปโหลดภาพในแต่ละ Class ได้หลายภาพ เช่น ภายใน Class 1 เป็นภาพสุนัข โดยภาพที่ 1 เป็นสุนัขพันธุ์ บีเกิล ภาพที่ 2 เป็นสุนัขพันธุ์ชีวาวา
- **3** เมื่ออัปโหลดภาพทุก Class เรียบร้อยแล้ว ให้สอน AI โดยคลิกเลือก Train Model เพื่อให้ AI เรียนรู้ภาพที่อัปโหลด
- **4** เมื่อ AI ประมวลผลเสร็จเรียบร้อยแล้ว นักเรียนสามารถอัปโหลดภาพอื่น ๆ เข้าไป เพื่อให้ AI ตรวจสอบว่าเป็นภาพสุนัข ภาพแมว หรือภาพกระต่าย

AI สามารถรู้ได้อย่างไรว่า ภาพแต่ละภาพหมายถึงอะไร

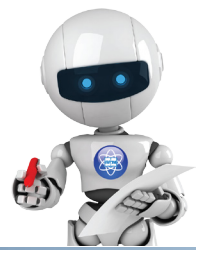

จากการทดลองใช้งาน นักเรียนอาจจะพบว่า AI ไม่สามารถแยกประเภทของภาพได้ชัดเจน นักเรียน คิดว่าจะต้องทำ อย่างไร AI จึงจะสามารถแยก ประเภทของภาพได้ชัดเจนมากยิ่งขึ้น

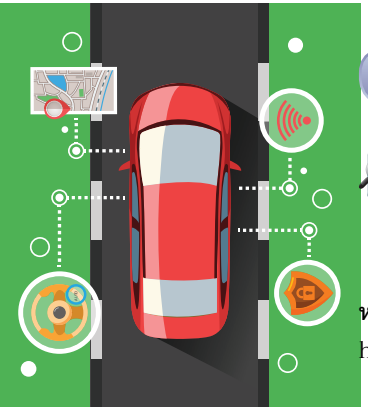

**ตอนที่ 2** สอน AI ขับรถยนต์

 $\Box$  เปิดเว็บไซต์ https://selfdrivingcars.mit.edu/deeptraffic/ เพื่อฝึกสอนให้รถยนต์อัตโนมัติวิ่งได้อย่างปลอดภัยและเร็วที่สุด ดังนี้

**หมายเหตุ:** สามารถศึกษาการปรับเปลี่ยนค่าตัวแปรเพื่อการสอนรถยนต์อัตโนมัติเพิ่มเติมได้ที่ https://selfdrivingcars.mit.edu/deeptraffic-documentation/

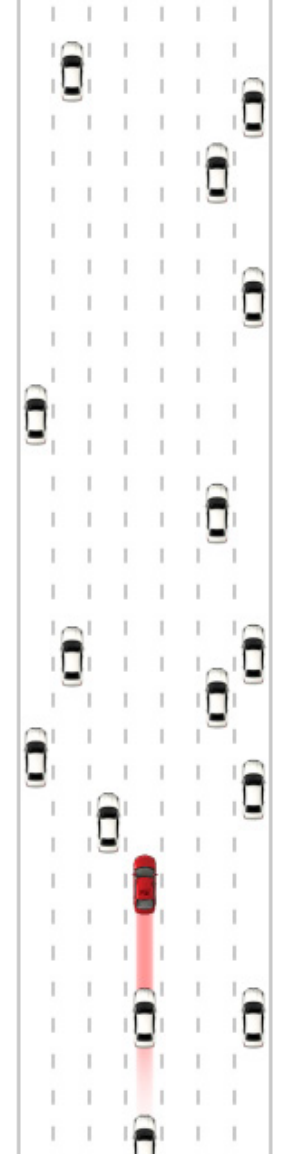

**สถาบันส่งเสริมการสอนวิทยาศาสตร์และเทคโนโลยี**

- **1** ปรับค่าของตัวแปรเกี่ยวกับการขับเคลื่อนรถยนต์อัตโนมัติ เช่น lanesSide, patchesAhead, patchesBehind, trainIterations
- **2** คลิกที่ Apply Code and Reset Net เพื่อกำ หนดค่าตัวแปรให้กับโปรแกรม นำ ไปใช้ในการประมวลผล
- **3** คลิก Run Training เพื่อให้โปรแกรมประมวลผลด้วยค่าของตัวแปรที่ กำ หนดในข้อ 2
- **4** เมื่อสอนเสร็จแล้วคลิกที่ Start Evaluation Run เพื่อประเมินค่าความเร็ว เฉลี่ยของรถยนต์

ความเร็วเฉลี่ยที่มากที่สุดที่นักเรียนทำ ได้คือ mph

นักเรียนมีการปรับค่าตัวแปรอย่างไรบ้างเพื่อให้รถยนต์วิ่งได้อย่างปลอดภัย และเร็วที่สุด